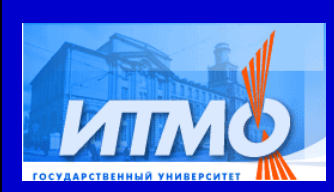

СПбГУ ИТМО

#### **Метод построения логики визуализаторов алгоритмов**

# **Корнеев <sup>Г</sup>. А.**

**Научный руководитель Шалыто <sup>А</sup>. А.**

Кафедра компьютерных технологий Санкт-Петербургского государственного университета информационных технологий, механики <sup>и</sup> оптики

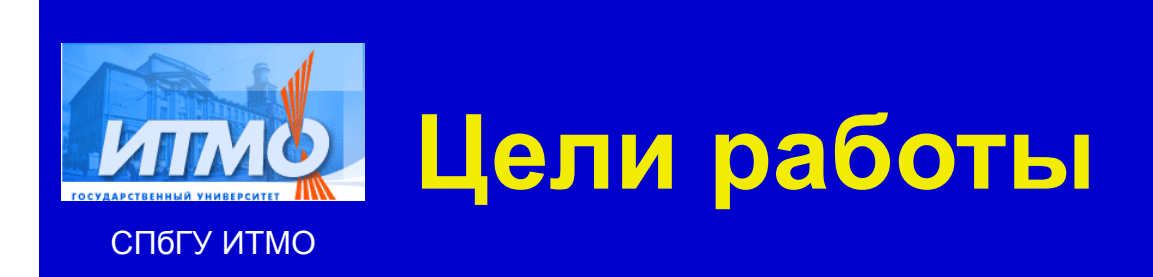

- Разработка метода построения логики визуализаторов на основе конечных автоматов
- Реализация разработанного метода
- Проведение апробации метода <sup>и</sup> его реализации

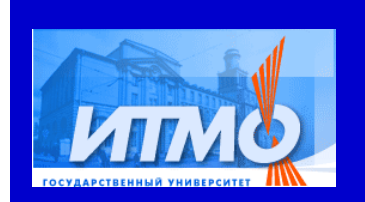

# **Что такое визуализатор**

СПбГУ ИТМО

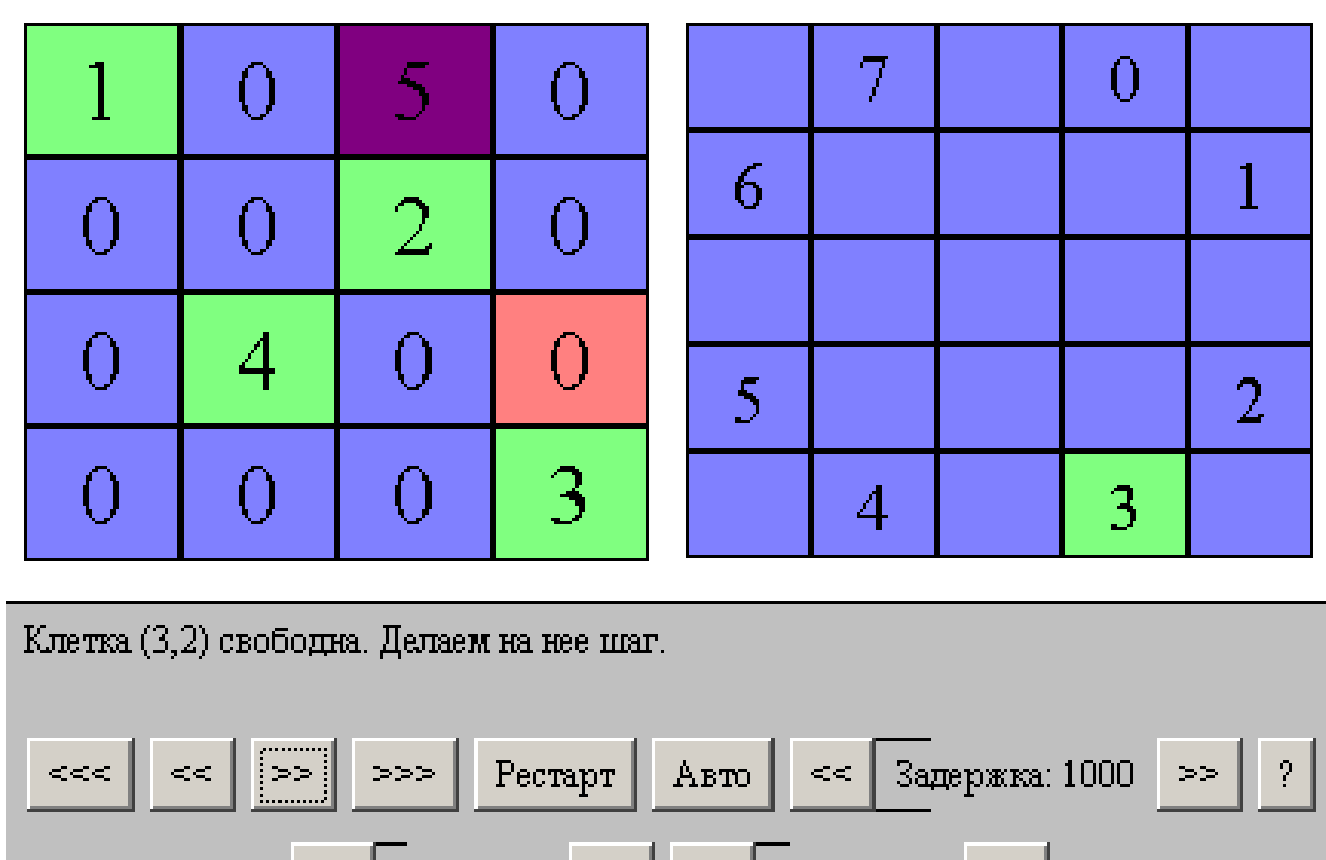

 $<\! <$ 

≫≫

Ширина: 4

 $\geq$   $>$ 

**Высота: 4** 

 $<<$ 

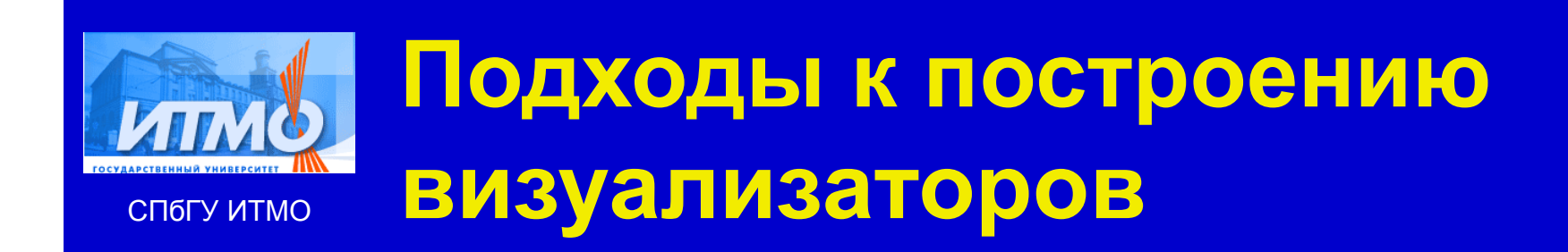

- Визуализаторы программ
	- $\bullet$  М. Браун
	- <sup>Р</sup>. Седжвик
- Визуализаторы данных
	- Дж. Стаско

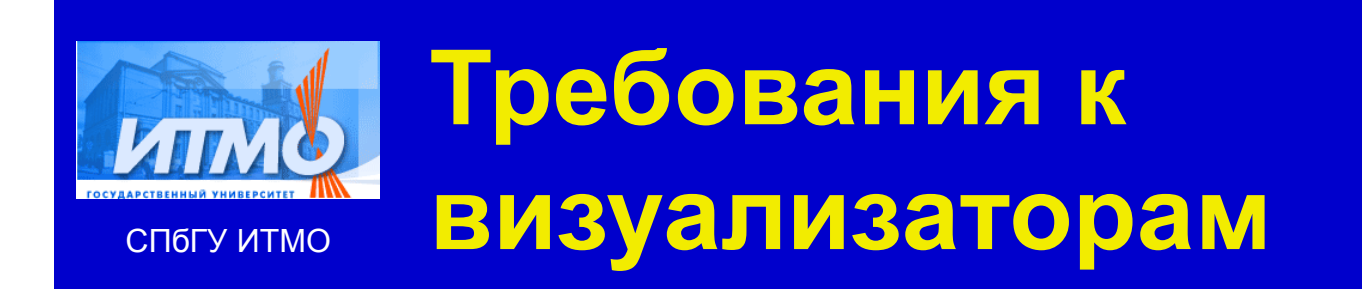

- 1.Интерактивность
- 2.Возможность ввода данных
- 3.Отображение хода выполнения программ
- 4.Комментирование хода выполнения программы
- 5.Простота использования
- 6.Доступность
- 7.Автоматическое выполнение
- 8.Возможность сохранения <sup>и</sup> загрузки состояния
- 9. Удобство создания

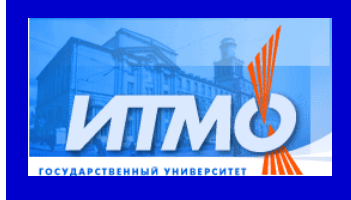

СПбГУ ИТМО

## **Анализ систем**

#### **визуализации**

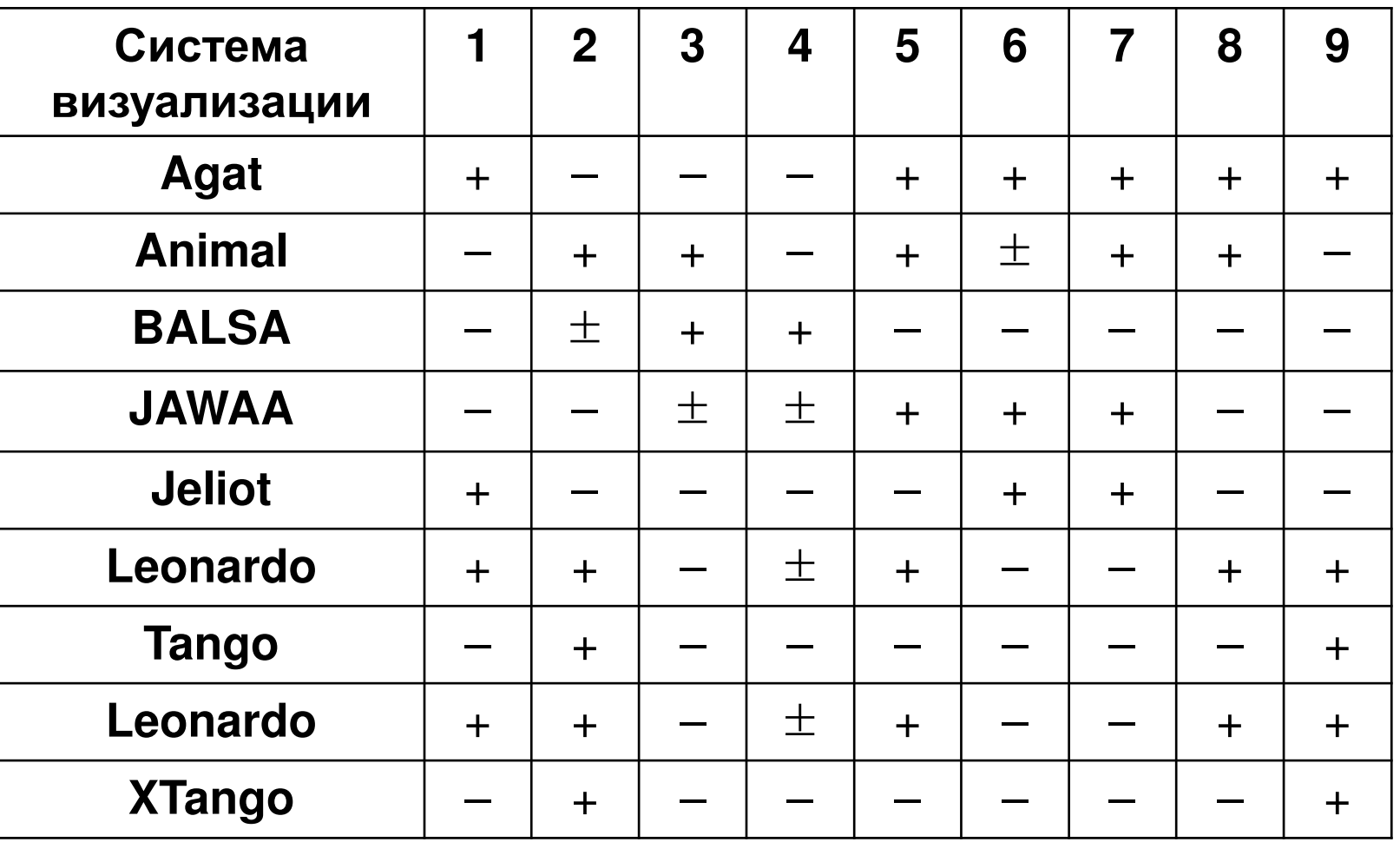

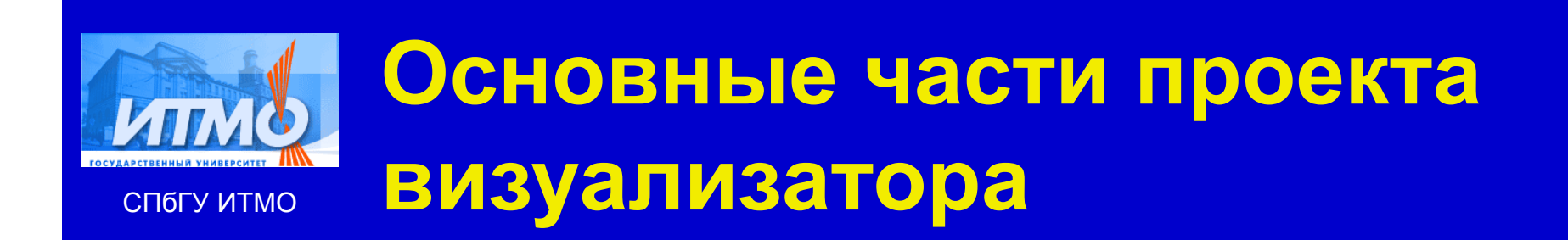

- Логика визуализатора
- Визуальное представление
- Набор комментариев
- Элементы управления
- Интерфейс визуализатора
- Проектная документация

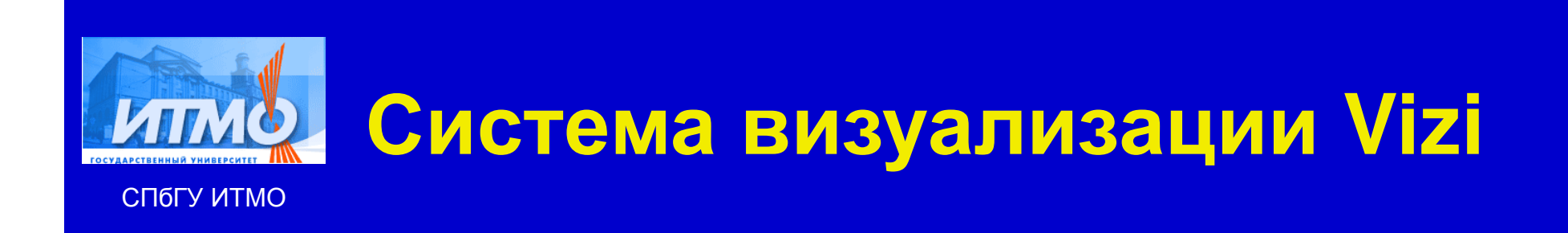

- Язык описания логики визуализатора
	- $\bullet$ Включает комментарии
	- $\bullet$ Связь <sup>с</sup> визуальным представлением
- Элементы визуального представления
- Общие элементы управления
- Единый интерфейс
- Процесс построения визуализатора
- Структура проектной документации

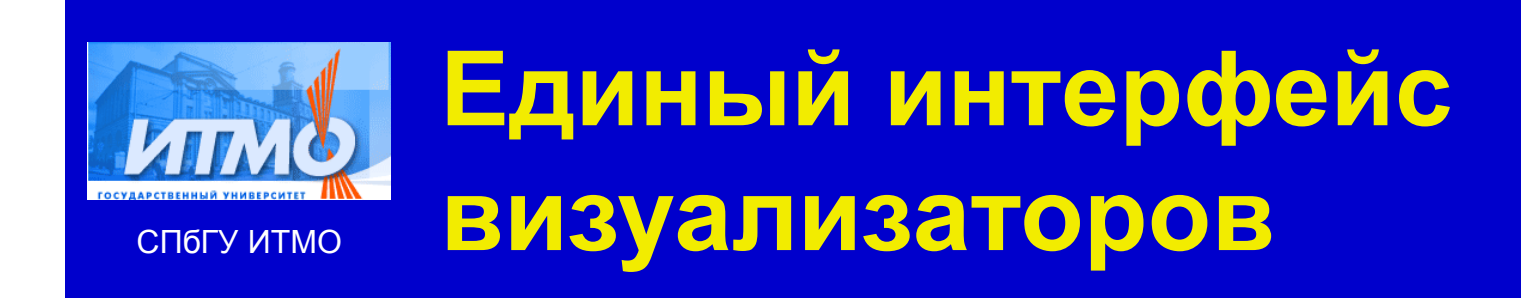

#### Парадигма: модель-вид-контроллер

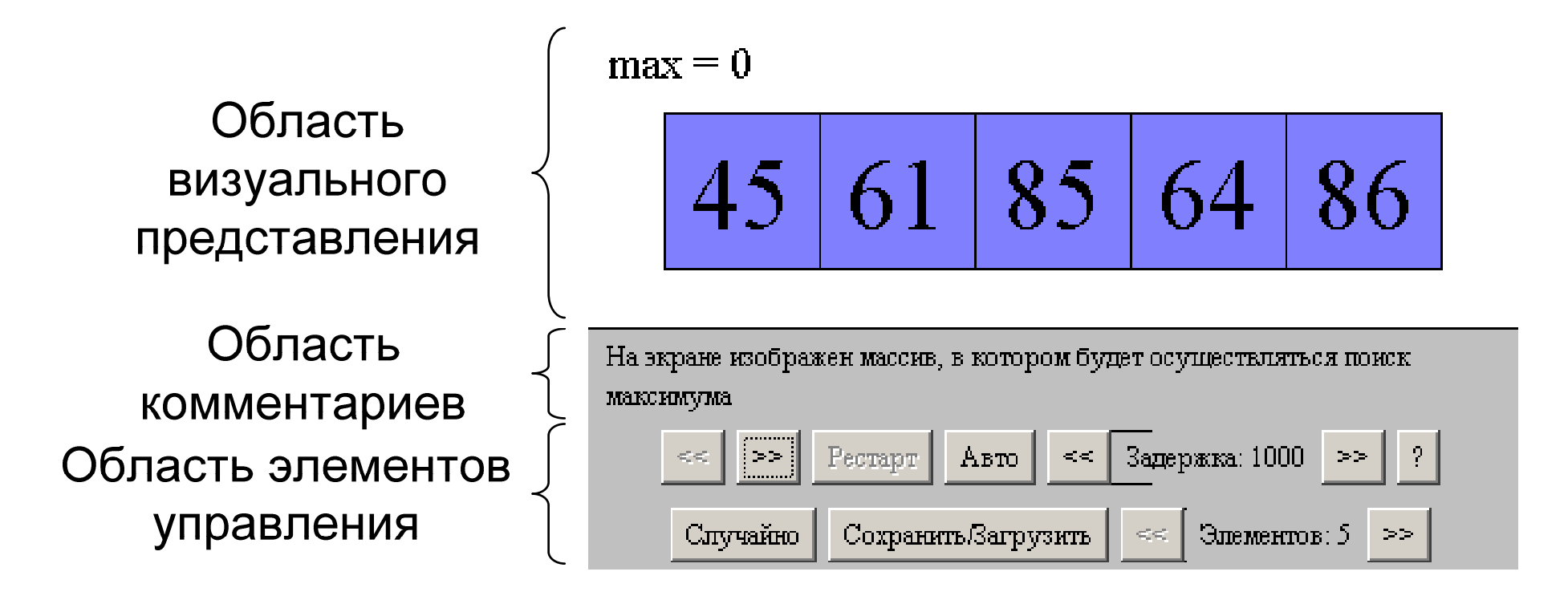

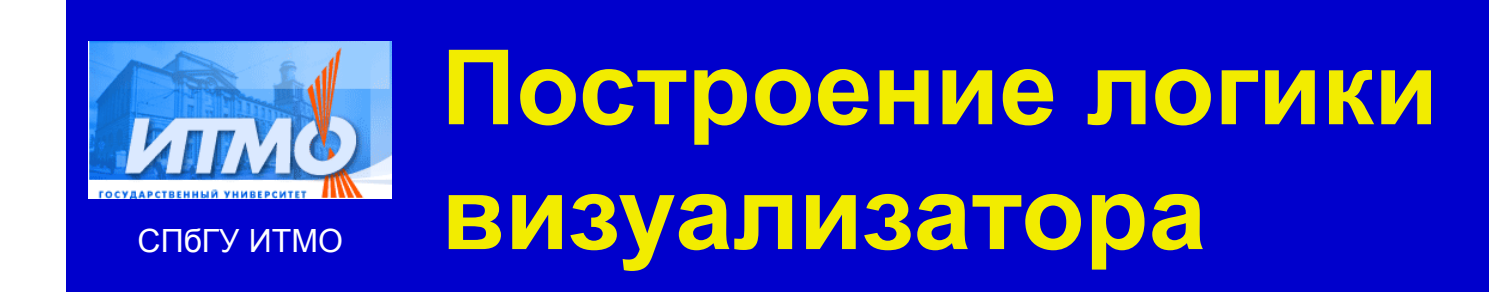

#### Алгоритм поиска максимума <sup>в</sup> массиве натуральных чисел

 $max = 36$ 

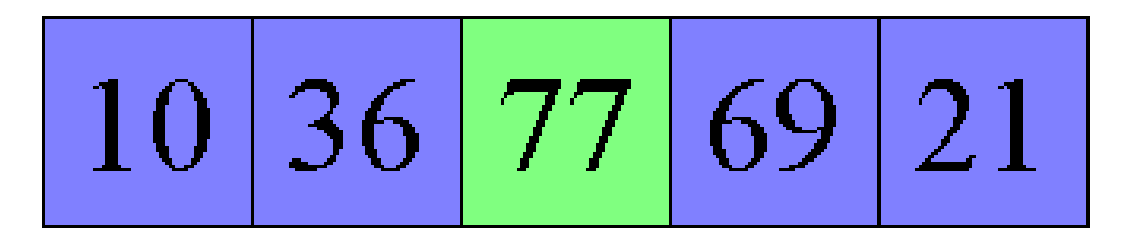

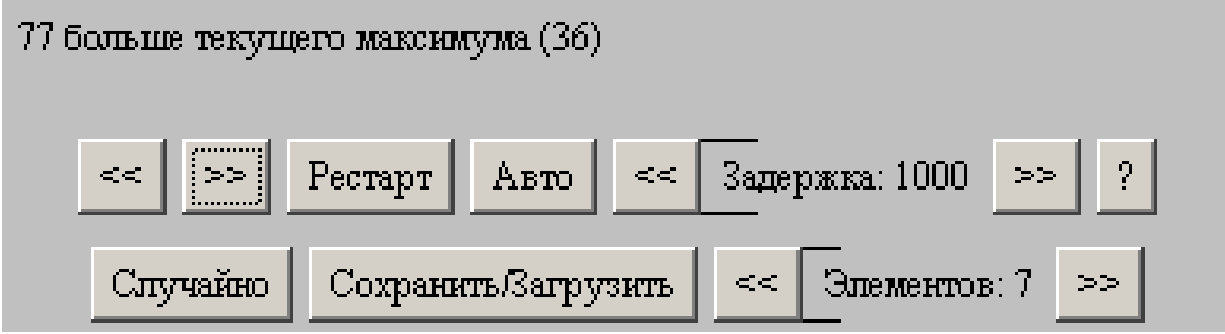

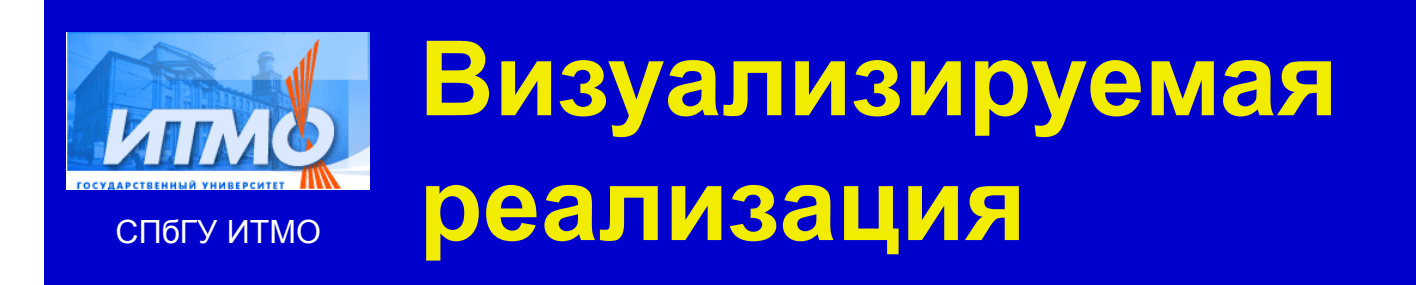

}<br>}

**int max = 0;**for (**int i = 0**; **i < a.length**; **i++**) {if (**max < a[i]**) {**max = a[i];**}

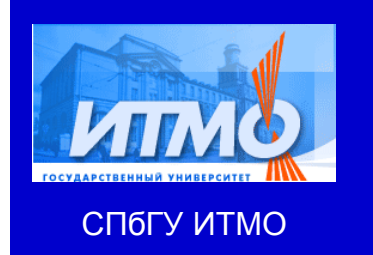

}

### **Упрощение структурыреализации**

```
int max = 0;int i = 0;while (i < a.length) {if (max < a[i]) {max = a[i];}i++;
```
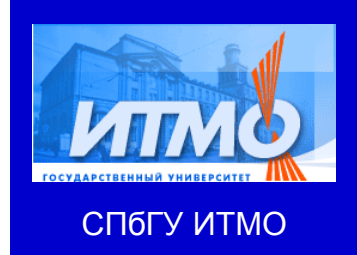

}

### **Построение моделиданных**

### public final static class Data {public int **max**;public int **a[]**;public int **Main\_i**;

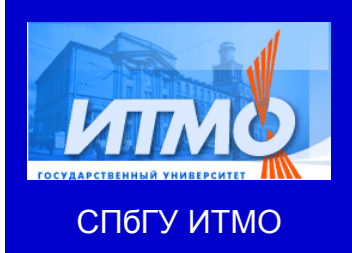

}

# **Реализация после**

**выделения модели данных**

**d.max = 0;d.i = 0;**while (**d.i < d.a.length**) {if (**d.max < d.a[d.i]**) {**d.max = d.a[d.i]**;}**d.i++**;

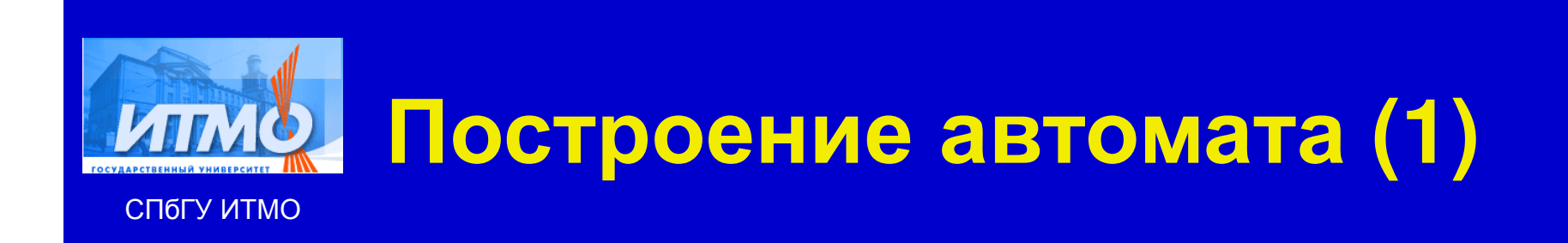

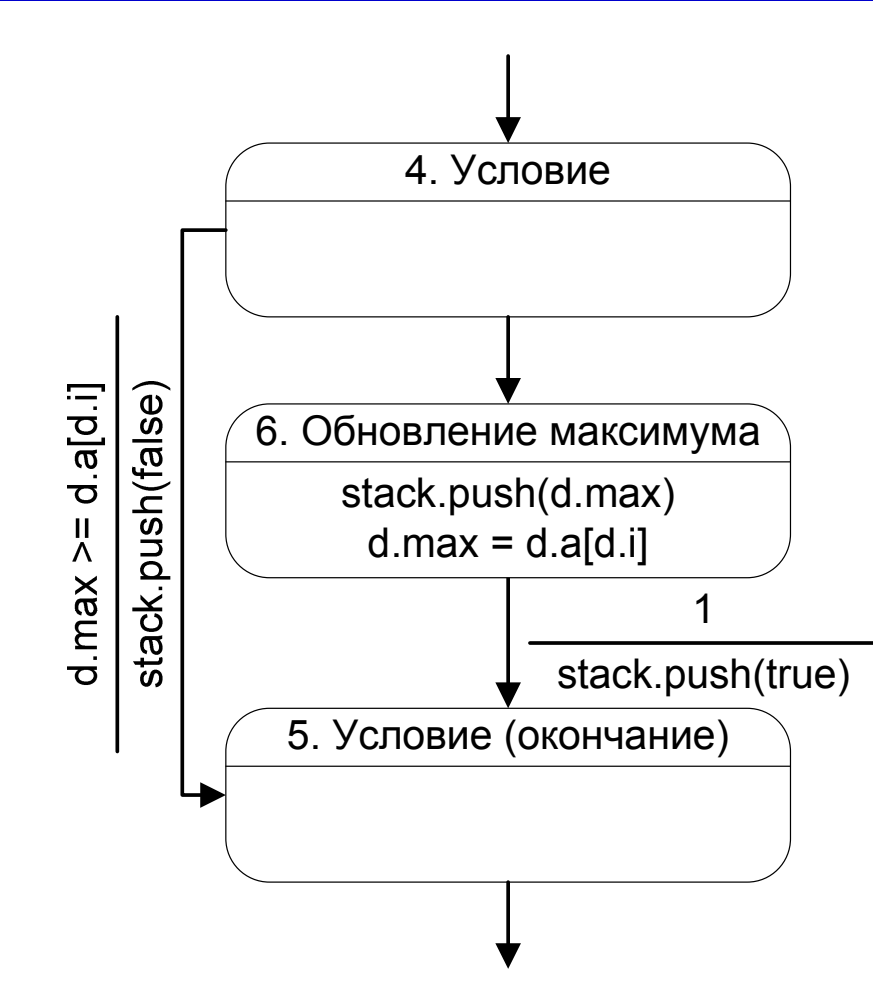

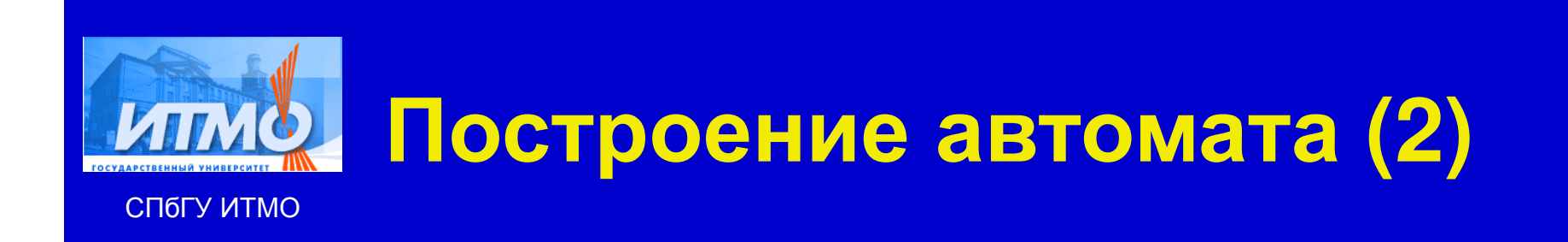

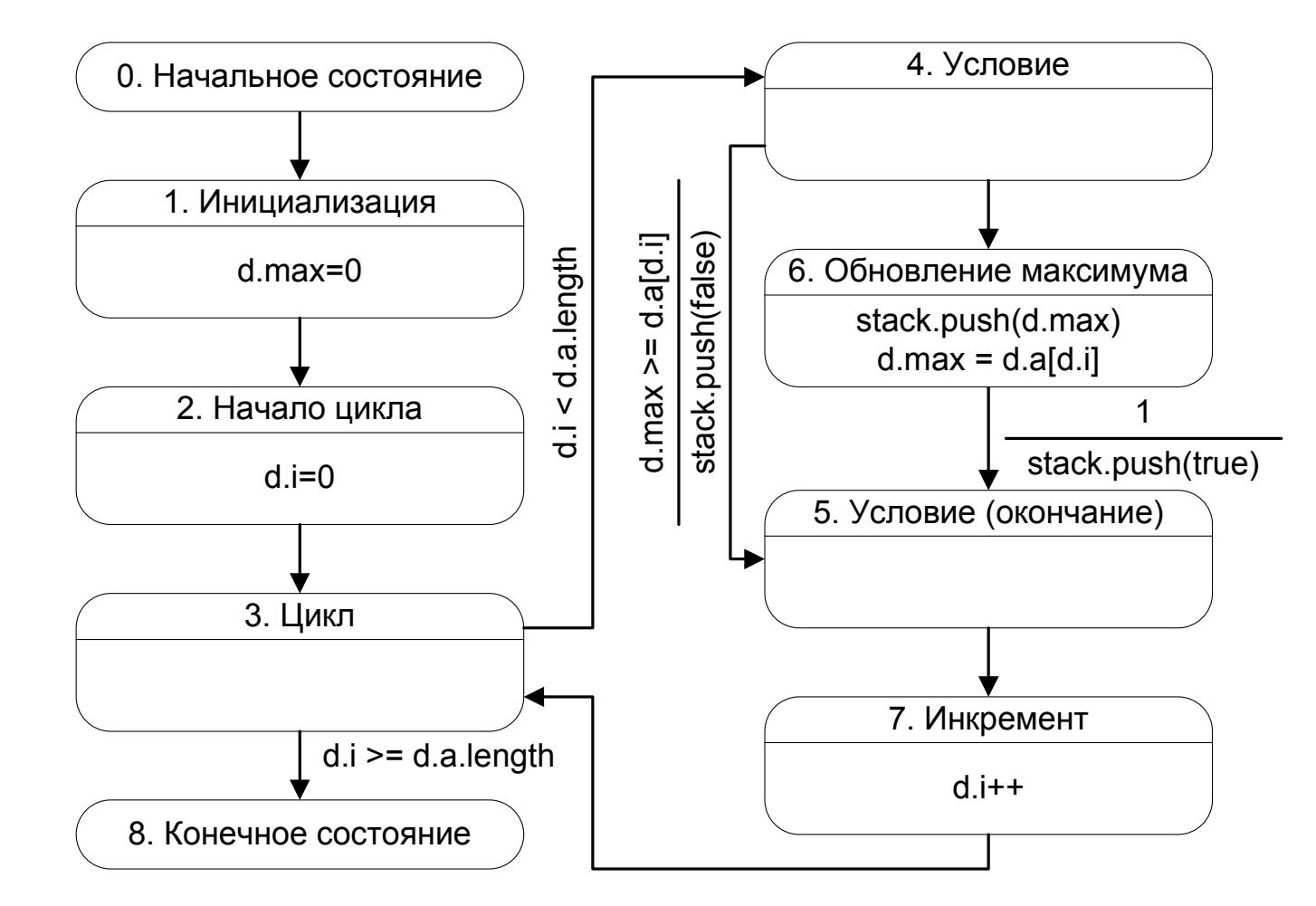

16

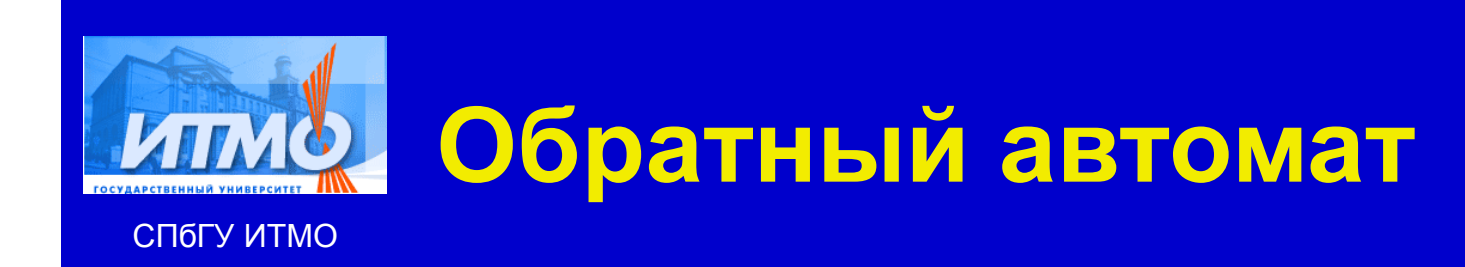

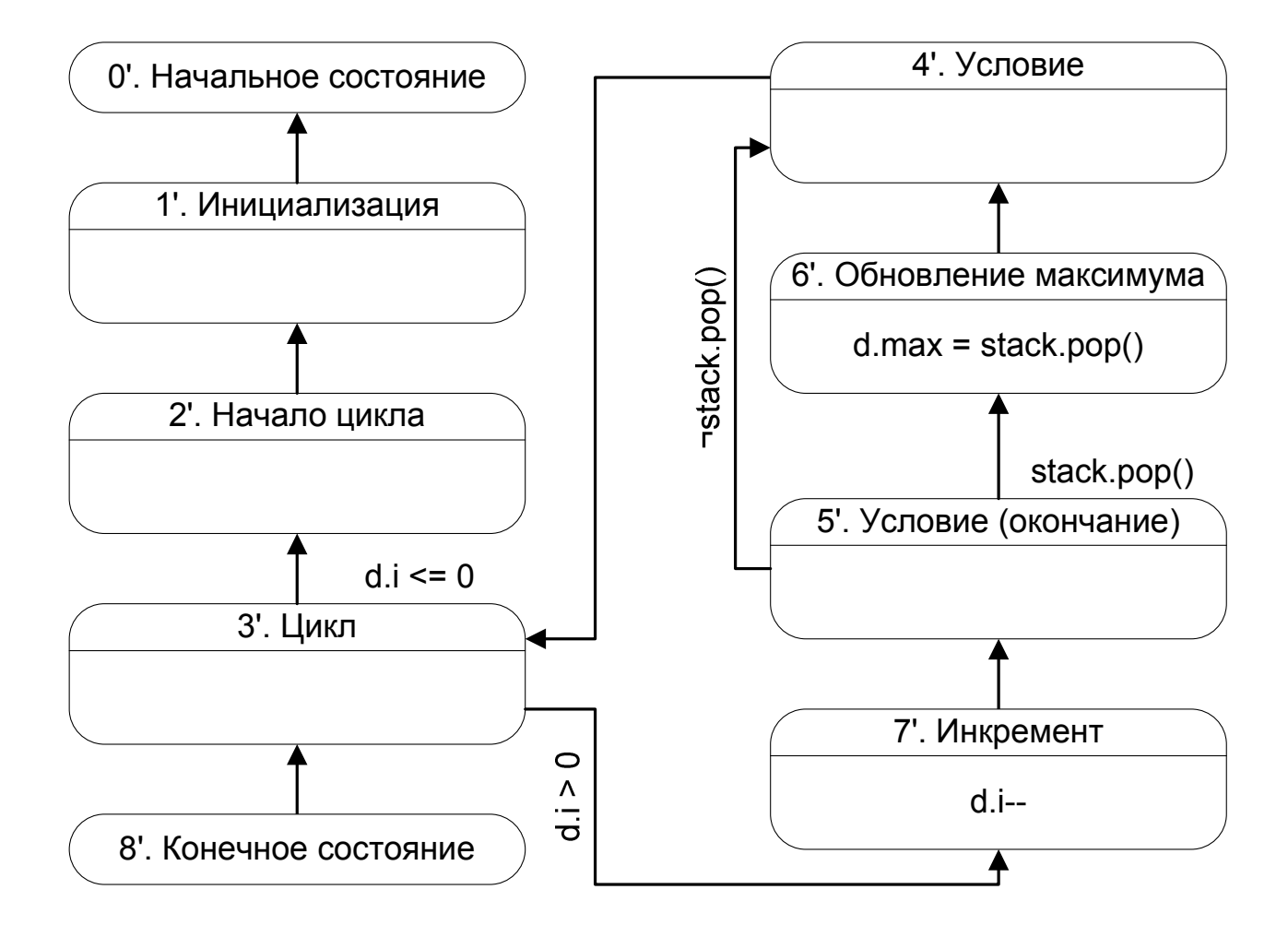

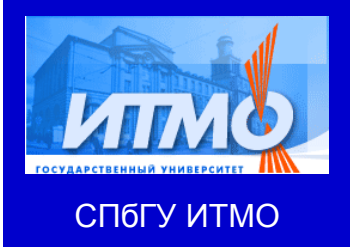

### **XML-описание**

#### **визуализатора**

#### $\langle i \rangle$

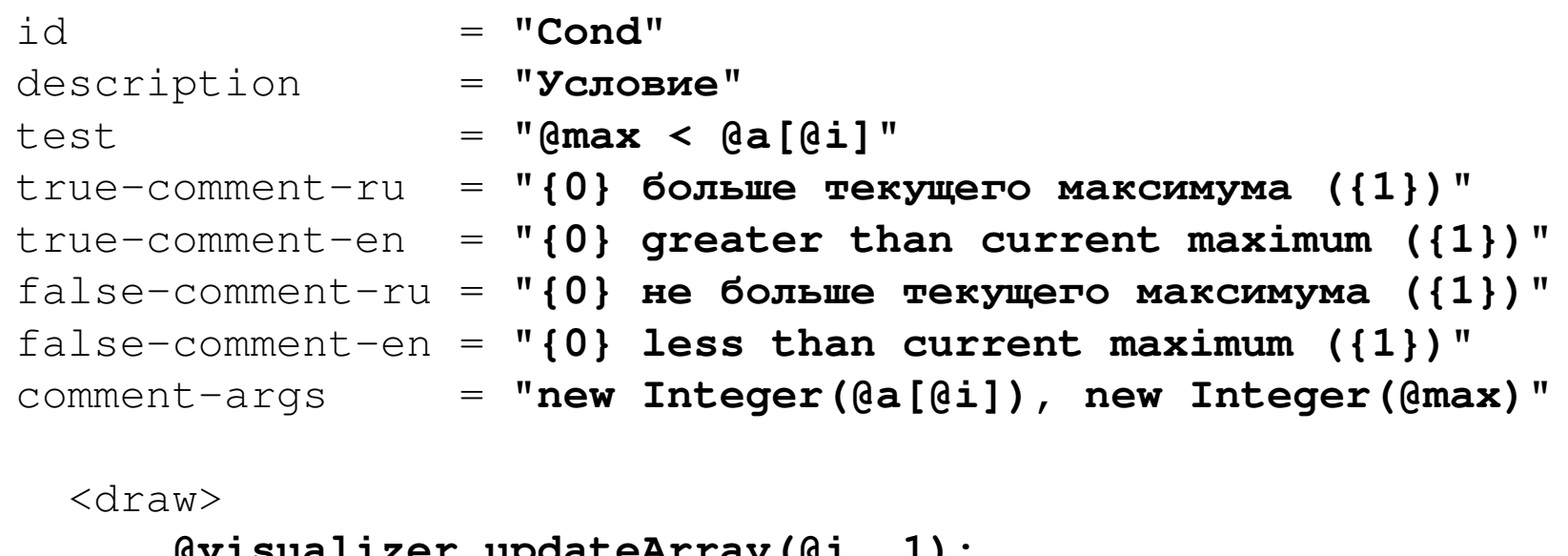

```
@visualizer.updateArray(@i, 1);
```
</draw>

...

 $\langle$ /if>

 $\geq$ 

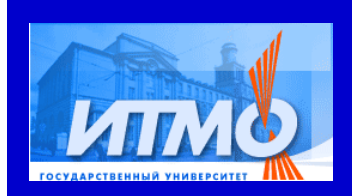

# **Пример фрагмента кода**

СПбГУ ИТМО

```
switch (state) {
case 0: { // Начальное состояние
      state = 1; // Инициализацияbreak;
} case 1: { // Инициализация
      d.max = 0;
state = 2; // Иниц. циклаbreak; 
} case 2: { // Иниц. циклаd.i = 0;
state = 3; // Циклbreak; 
} case 3: { // Цикл
if (d.Main_i < d.a.length) state = 4; // Условиеelse state = END_STATE;break; }
```
case 4: { // Условиеif (**d.max < d.a[d.Main\_i]**)

state = 6; // *Обновление*else state =  $5$ ; // End if break;

} case 5: { // End ifstate =  $7$ ; // Increment break;

```
} case 6: { // Update
d.max = d.a[d.Main_i];state = 5; // End if
  break;
```
} case 7: { // Incrementd.**Main\_i++;**state =  $3$ ; // Loop break;

}

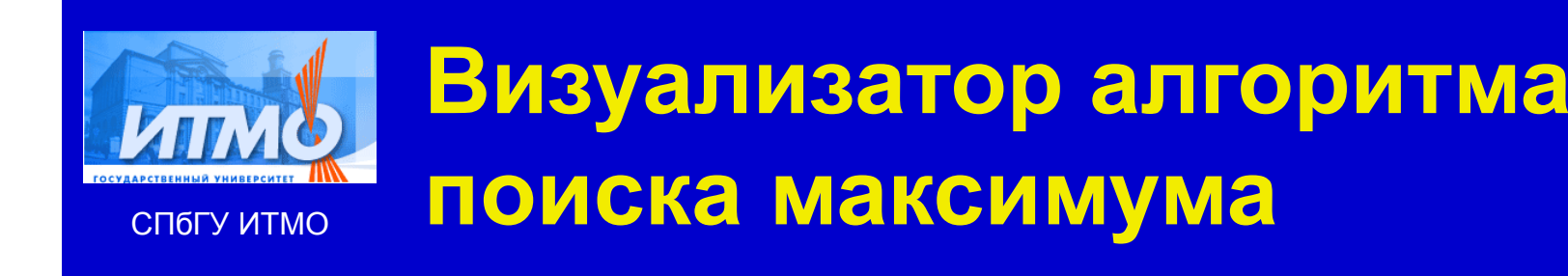

- Автоматов <sup>2</sup> Состояний <sup>9</sup> Переходов <sup>22</sup>
- XML-описание 67 строк
- Реализация автомата З26 строк
- 

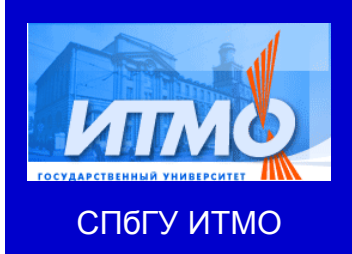

### **Визуализированныеалгоритмы**

- $\bullet$  Поиск максимального потока <sup>в</sup> сети методами Диница и Малхотры-Кумара-Махешвари
- Алгоритм Хопкрофта-Карпа
- Алгоритм построения кратчайшего дерева путей
- $\bullet$ Операции <sup>с</sup> 2-3 деревьями
- $\bullet$ Битоническая задача коммивояжера
- Алгоритм Укконена построения суффиксного дерева
- Алгоритм Прима построение минимального остовного дерева

 $\bullet$ …

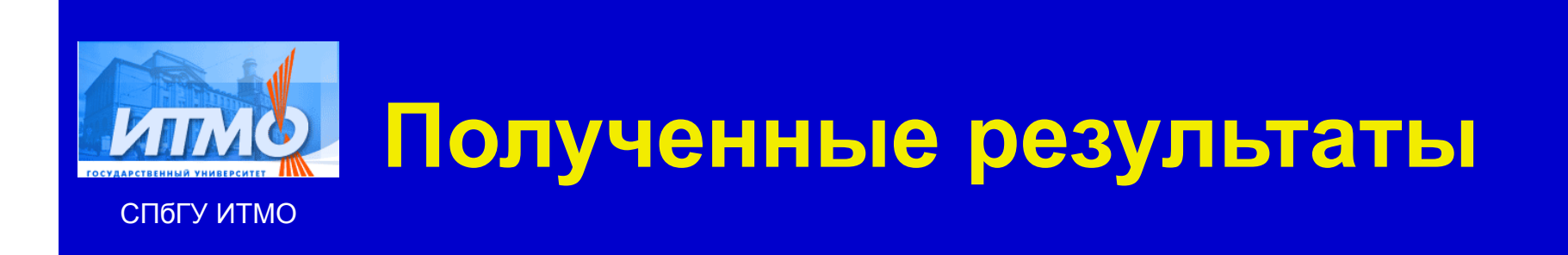

- Разработан метод преобразования программы в систему взаимодействующих<br>овтомотов автоматов
	- Движение по алгоритму вперед <sup>и</sup> назад
	- $\bullet$ Введено понятие "экземпляр автомата"
- Разработана система визуализации Vizi
	- $\bullet$ Разработан язык описания визуализаторов
	- $\bullet$ Создано более 30 визуализаторов
	- Существенное упрощение <sup>и</sup> ускорение процесса разработки визуализатора

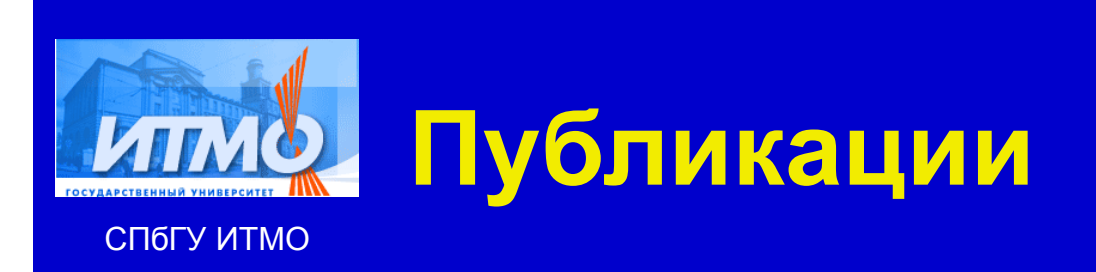

- $\bullet$  *Казаков <sup>М</sup>*. *<sup>А</sup>*., *Корнеев <sup>Г</sup>*. *<sup>А</sup>*., *Шалыто <sup>А</sup>*. *<sup>А</sup>*. Метод построения логики работы визуализатора алгоритмов на основе конечных<br>эвтоматов //Телекоммуникации и информатизация образовань автоматов //Телекоммуникации и информатизация образования.<br>2002 - NeS a 27 ES 2003. №6, с. 27-58.
- $\bullet$  *Корнеев <sup>Г</sup>*. *<sup>А</sup>*., *Казаков <sup>М</sup>*.*А*., *Шалыто <sup>А</sup>*. *<sup>А</sup>*. Построение логики работы визуализаторов авлгоритмов на основе автоматного<br>полхода //Труды межлународной наушно-метолической подхода. //Труды международной научно-методической<br>конференции "Телематика-2003", СПб.: СПбГИТМО (T\ конференции "Телематика-2003". СПб.: СПбГИТМО (ТУ), 2003.
- $\bullet$  *Корнеев <sup>Г</sup>*.*А*., *Парфенов <sup>В</sup>*.*Г*., *Столяр <sup>С</sup>*.*Е*., *Васильев <sup>В</sup>*.*Н*. Визуализаторы алгоритмов как основной инструмент технологии<br>преподавания лискратной математики и программирования преподавания дискретной математики и программирования<br>//Tpvg + можвународной ножно мотолиноской конфоронник //Труды международной научно-методической конференции<br>"Телематика-2001", СПб : СПбГИТМО (TV), 2001 "Телематика-2001". СПб.: СПбГИТМО (ТУ), 2001.
- *Корнеев Г. А., Шалыто А. А.* **Реализация конечных автоматов с**<br>использованием объектно-ориентированного программировани  $\bullet$ использованием объектно-ориентированного программирования.<br>//Труды межлународной науше-метолической конференции //Труды международной научно-методической конференции<br>"Телематика-2003", СПб : СПбГИТМО (TV), 2003 "Телематика-2003". СПб.: СПбГИТМО (ТУ), 2003.

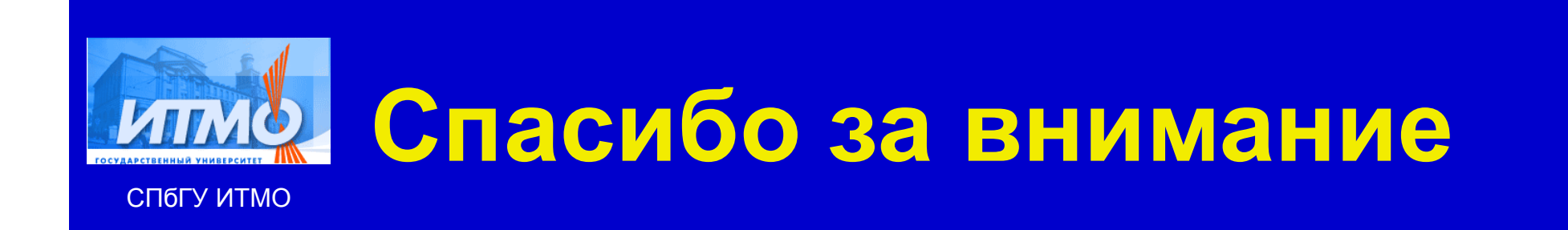